# CS344: Introduction to Artificial Intelligence (associated lab: CS386)

Pushpak Bhattacharyya
CSE Dept.,
IIT Bombay

Lecture 26: # of regions; Prolog 15<sup>th</sup> March, 2011

Number of regions founded by n hyperplanes in d-dim passing through origin is given by the following recurrence relation

$$R_{n,d} = R_{n-1,d} + R_{n-1,d-1}$$

we use generating function as an operating function

#### Boundary condition:

$$R_{1,d} = 2$$
 1 hyperplane in d-dim  
 $R_{n,1} = 2$  n hyperplanes in 1-dim,  
Reduce to n points thru origin

The generating function is 
$$f(x, y) = \sum_{n=1}^{\infty} \sum_{d=1}^{\infty} R_{n,d} \cdot x^n y^d$$

From the recurrence relation we have,

$$R_{n,d} - R_{n-1,d} - R_{n-1,d-1} = 0$$

 $R_{n-1,d}$  corresponds to 'shifting' n by 1 place, => multiplication by x $R_{n-1,d-1}$  corresponds to 'shifting' n and d by 1 place => multiplication by xy

On expanding f(x,y) we get

$$f(x, y) = R_{1,1} \cdot xy + R_{1,2} \cdot x y^{2} + R_{1,3} \cdot x y^{3} + \dots + R_{1,d} \cdot x y^{d} + \dots \infty$$

$$+ R_{2,1} \cdot x^{2} y + R_{2,2} \cdot x^{2} y^{2} + R_{2,3} \cdot x^{2} y^{3} + \dots + R_{2,d} \cdot x^{2} y^{d} + \dots \infty$$
.....
$$+ R_{n,1} \cdot x^{n} y + R_{n,2} \cdot x^{n} y^{2} + R_{n,3} \cdot x^{n} y^{3} + \dots + R_{n,d} \cdot x^{n} y^{d} + \dots \infty$$

$$f(x,y) = \sum_{n=1}^{\infty} \sum_{d=1}^{\infty} R_{n,d} \cdot x^{n} y^{d}$$

$$x \cdot f(x,y) = \sum_{n=1}^{\infty} \sum_{d=1}^{\infty} R_{n,d} \cdot x^{n+1} y^{d} = \sum_{n=2}^{\infty} \sum_{d=1}^{\infty} R_{n-1,d} \cdot x^{n} y^{d}$$

$$xy \cdot f(x,y) = \sum_{n=1}^{\infty} \sum_{d=1}^{\infty} R_{n,d} \cdot x^{n+1} y^{d+1} = \sum_{n=2}^{\infty} \sum_{d=2}^{\infty} R_{n-1,d-1} \cdot x^{n} y^{d}$$

$$x \cdot f(x, y) = \sum_{n=2}^{\infty} \sum_{d=2}^{\infty} R_{n-1, d} \cdot x^{n} y^{d} + \sum_{n=2}^{\infty} R_{n-1, 1} \cdot x^{n} y$$
$$= \sum_{n=2}^{\infty} \sum_{d=2}^{\infty} R_{n-1, d} \cdot x^{n} y^{d} + 2 \cdot \sum_{n=2}^{\infty} x^{n} y$$

$$f(x,y) = \sum_{n=1}^{\infty} \sum_{d=1}^{\infty} R_{n,d} \cdot x^{n} y^{d}$$

$$= \sum_{n=2}^{\infty} \sum_{d=2}^{\infty} R_{n,d} \cdot x^{n} y^{d} + \sum_{d=1}^{\infty} R_{1,d} \cdot xy^{d} + \sum_{n=1}^{\infty} R_{n,1} \cdot x^{n} y - R_{1,1} \cdot xy$$

$$= \sum_{n=2}^{\infty} \sum_{d=2}^{\infty} R_{n,d} \cdot x^{n} y^{d} + 2x \cdot \sum_{d=1}^{\infty} y^{d} + 2y \cdot \sum_{n=1}^{\infty} x^{n} - 2xy$$

After all this expansion,

$$f(x, y) - x \cdot f(x, y) - xy \cdot f(x, y)$$

$$= \sum_{n=2}^{\infty} \sum_{d=2}^{\infty} (R_{n,d} - R_{n-1,d} - R_{n-1,d-1}) x^{n} y^{d}$$

$$+ 2y \sum_{n=1}^{\infty} x^{n} - 2xy - 2y \sum_{n=2}^{\infty} x^{n} + 2x \sum_{d=1}^{\infty} y^{d}$$

$$= 2x \sum_{i=1}^{\infty} y^{d}$$
 since other two terms become zero

This implies

$$[1-x-xy]f(x,y) = 2x \sum_{d=1}^{\infty} y^{d}$$

$$f(x,y) = \frac{1}{[1-x(1-y)]} \cdot 2x \sum_{d=1}^{\infty} y^{d}$$

$$= 2x[y+y^{2}+y^{3}+...+y^{d}+....\infty]$$

$$[1+x(1+y)+x^{2}(1+y)^{2}+...+x^{d}(1+y)^{d}+....\infty]$$

also we have,

$$f(x,y) = \sum_{n=1}^{\infty} \sum_{d=1}^{\infty} R_{n,d} \cdot x^n y^d$$

Comparing coefficients of each term in RHS we get,

Comparing co-efficients we get

$$R_{n,d} = \sum_{i=0}^{d-1} C_i^{n-1}$$

### For peceptron

- = n= no. of inputs
- = d = n + 1
- $R_{n,d}$  comes out to be upper bounded by  $O(2^{n^2})$

### Prolog

### Introduction

- PROgramming in LOGic
- Emphasis on what rather than how

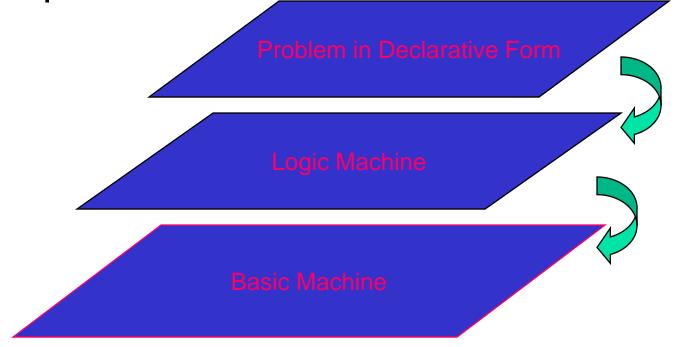

### A Typical Prolog program

```
Compute_length ([],0).
Compute_length ([Head|Tail], Length):-
Compute_length (Tail, Tail_length),
Length is Tail_length+1.
```

#### High level explanation:

The length of a list is 1 plus the length of the tail of the list, obtained by removing the first element of the list.

This is a declarative description of the computation.

### **Fundamentals**

(absolute basics for writing Prolog Programs)

#### **Facts**

- John likes Mary
  - like(john,mary)
- Names of relationship and objects must begin with a lower-case letter.
- Relationship is written first (typically the predicate of the sentence).
- Objects are written separated by commas and are enclosed by a pair of round brackets.
- The full stop character '.' must come at the end of a fact.

### More facts

| Predicate              | Interpretation              |
|------------------------|-----------------------------|
| valuable(gold)         | Gold is valuable.           |
| owns(john,gold)        | John owns gold.             |
| father(john,mary)      | John is the father of Mary  |
| gives (john,book,mary) | John gives the book to Mary |

### Questions

- Questions based on facts
- Answered by matching

Two facts *match* if their predicates are same (spelt the same way) and the arguments each are same.

- If matched, prolog answers yes, else no.
- No does not mean falsity.

### Prolog does theorem proving

- When a question is asked, prolog tries to match transitively.
- When no match is found, answer is no.
- This means not provable from the given facts.

#### Variables

- Always begin with a capital letter
  - ?- likes (john,X).
  - ?- likes (john, Something).
- But *not* 
  - ?- likes (john,something)

### Example of usage of variable

```
Facts:
    likes(john,flowers).
    likes(john,mary).
    likes(paul,mary).
Question:
   ?- likes(john,X)
Answer:
    X=flowers and wait
    mary
    no
```

### Conjunctions

- Use ',' and pronounce it as and.
- Example
  - Facts:
    - likes(mary,food).
    - likes(mary,tea).
    - likes(john,tea).
    - likes(john,mary)
- **?**-
- likes(mary,X),likes(john,X).
- Meaning is anything liked by Mary also liked by John?

## Backtracking (an inherent property of prolog programming)

likes(mary,X),likes(john,X)

likes(mary,food) likes(mary,tea) likes(john,tea) likes(john,mary)

- 1. First goal succeeds. *X*=*food*
- 2. Satisfy likes(john,food)

### Backtracking (continued)

Returning to a marked place and trying to resatisfy is called *Backtracking* 

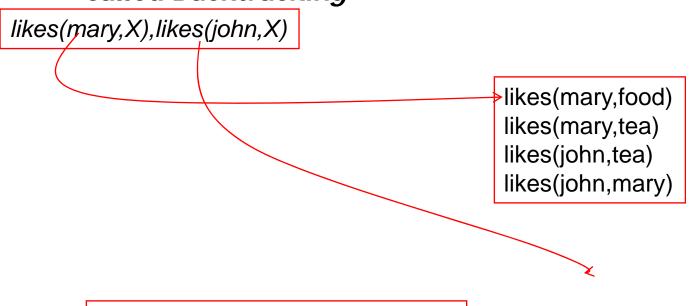

- 1. Second goal fails
- 2. Return to marked place and try to resatisfy the first goal

### Backtracking (continued)

likes(mary,X),likes(john,X)

likes(mary,food)
likes(mary,tea)
likes(john,tea)
likes(john,mary)

- 1. First goal succeeds again, X=tea
- 2. Attempt to satisfy the *likes(john,tea)*

### Backtracking (continued)

likes(mary,X),likes(john,X)

likes(mary,food)
likes(mary,tea)
likes(john,tea)
likes(john,mary)

- 1. Second goal also suceeds
- 2. Prolog notifies success and waits for a reply

#### Rules

- Statements about *objects* and their relationships
- Expess
  - If-then conditions
    - I use an umbrella if there is a rain
    - use(i, umbrella) :- occur(rain).
  - Generalizations
    - All men are mortal
    - mortal(X) :- man(X).
  - Definitions
    - An animal is a bird if it has feathers
    - bird(X):- animal(X), has\_feather(X).

### Syntax

- <head> :- <body>
- Read ':-' as 'if'.
- E.G.
  - likes(john,X):- likes(X,cricket).
  - "John likes X if X likes cricket".
  - i.e., "John likes anyone who likes cricket".
- Rules always end with '.'.

### **Another Example**

```
sister_of (X,Y):- female (X),

parents (X, M, F),

parents (Y, M, F).
```

X is a sister of Y is X is a female and X and Y have same parents

### Question Answering in presence of *rules*

- Facts
  - male (ram).
  - male (shyam).
  - female (sita).
  - female (gita).
  - parents (shyam, gita, ram).
  - parents (sita, gita, ram).

### Question Answering: Y/N type: *is sita the sister of shyam?*

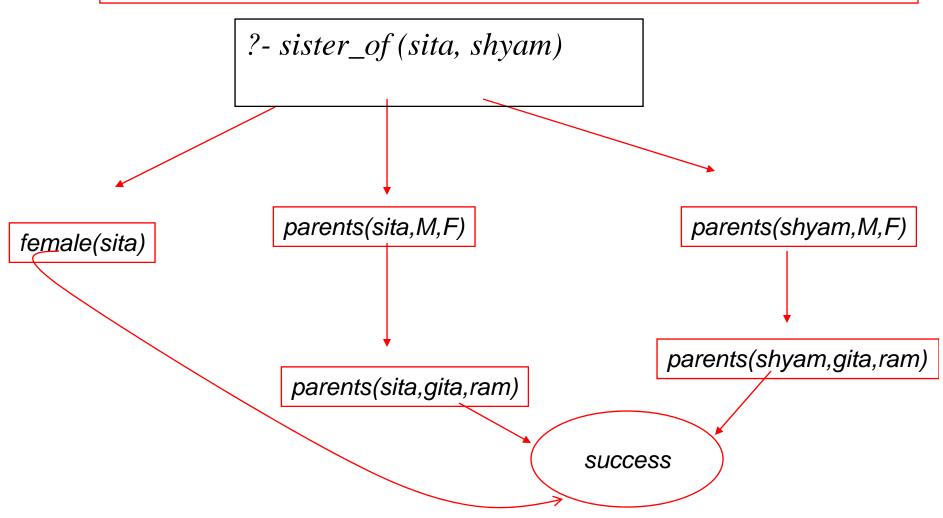

### Question Answering: wh-type: whose sister is sita?

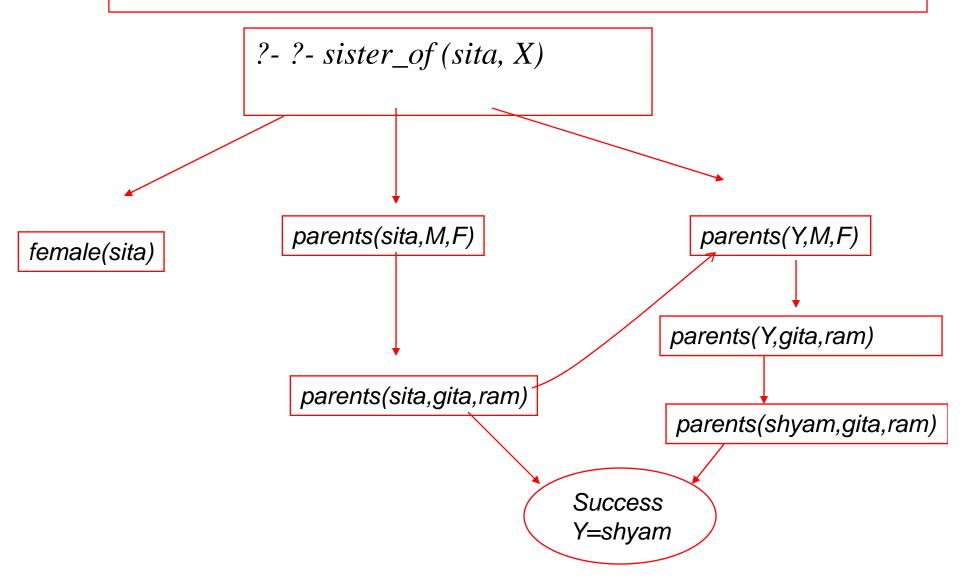

#### Rules

- Statements about *objects* and their relationships
- Expess
  - If-then conditions
    - I use an umbrella if there is a rain
    - use(i, umbrella) :- occur(rain).
  - Generalizations
    - All men are mortal
    - mortal(X) :- man(X).
  - Definitions
    - An animal is a bird if it has feathers
    - bird(X):- animal(X), has\_feather(X).

### Make and Break

Fundamental to Prolog

# Prolog examples using making and breaking lists

```
%incrementing the elements of a list to produce another list incr1([],[]). incr1([H1|T1],[H2|T2]) :- H2 is H1+1, incr1(T1,T2).

%appending two lists; (append(L1,L2,L3) is a built is function in Prolog) append1([],L,L). append1([H|L1],L2,[H|L3]):- append1(L1,L2,L3).

%reverse of a list (reverse(L1,L2) is a built in function reverse1([],[]). reverse1([H|T],L):- reverse1(T,L1),append1(L1,[H],L).
```

### Remove duplicates

Problem: to remove duplicates from a list

```
rem_dup([],[]).
rem_dup([H|T],L) :- member(H,T), !, rem_dup(T,L).
rem_dup([H|T],[H|L1]) :- rem_dup(T,L1).
```

Note: The cut! in the second clause needed, since after succeeding at member(H,T), the 3<sup>rd</sup> clause should not be tried even if rem\_dup(T,L) fails, which prolog will otherwise do.

### Member (membership in a list)

```
member(X,[X|_]).
member(X,[_|L]):- member(X,L).
```

### Union (lists contain unique elements)

```
union([],Z,Z).
union([X|Y],Z,W):-
   member(X,Z),!,union(Y,Z,W).
union([X|Y],Z,[X|W]):- union(Y,Z,W).
```

### Intersection (lists contain unique elements)

```
intersection([],Z,[]).
intersection([X|Y],Z,[X|W]):-
   member(X,Z),!,intersection(Y,Z,W).
intersection([X|Y],Z,W):-
   intersection(Y,Z,W).
```

### Prolog Programs are close to Natural Language

Important Prolog Predicate:

member(e, L) /\* true if e is an element of list L member(e,[e/L1). /\* e is member of any list which it starts

member(e,[\_/L1]):- member(e,L1) /\*otherwise e is member of a list if the tail of the list contains e Contrast this with:

P.T.O.

### Prolog Programs are close to Natural Language, C programs are not

```
For (i=0;i<length(L);i++){
  if (e==a[i])
       break(); /*e found in a[]
If (i<length(L){
  success(e,a); /*print location where e appears in
       a[]/*
else
  failure();
What is i doing here? Is it natural to our thinking?
```

### Machine should ascend to the level of man

- A prolog program is an example of reduced man-machine gap, unlike a C program
- That said, a very large number of programs far outnumbering prolog programs gets written in C
- The demand of practicality many times incompatible with the elegance of ideality
- But the ideal should nevertheless be striven for

# Prolog Program Flow, BackTracking and Cut

Controlling the program flow

### Prolog's computation

- Depth First Search
  - Pursues a goal till the end
- Conditional AND; falsity of any goal prevents satisfaction of further clauses.
- Conditional OR; satisfaction of any goal prevents further clauses being evaluated.

### Control flow (top level)

#### Given

If prolog cannot satisfy (1), control will automatically fall through to (2).

### Control Flow within a rule

```
Taking (1),
g:- a, b, c.
```

If a succeeds, prolog will try to satisfy b, succeding which c will be tried.

For ANDed clauses, control flows forward till the '.', iff the current clause is *true*.

For ORed clauses, control flows forward till the '.', iff the current clause evaluates to *false*.

### What happens on failure

REDO the immediately preceding goal.

# Fundamental Principle of prolog programming

Always place the more general rule AFTER a specific rule.

#### CUT

Cut tells the system that

IF YOU HAVE COME THIS FAR

DO NOT BACKTRACK

EVEN IF YOU FAIL SUBSEQUENTLY.

'CUT' WRITTEN AS '!' ALWAYS SUCCEEDS.

### Fail

- This predicate always fails.
- Cut and Fail combination is used to produce negation.
- Since the LHS of the neck cannot contain any operator, A → ~B is implemented as

B :- A, !, Fail.